**一点是怎么看的?**""……""……""……""……""……""……""……"

 $\sim$ 

**三、如何看一支股票的量的多少?开盘的时候,如何看是不是量**

**大?**

 $\overline{K}$ 

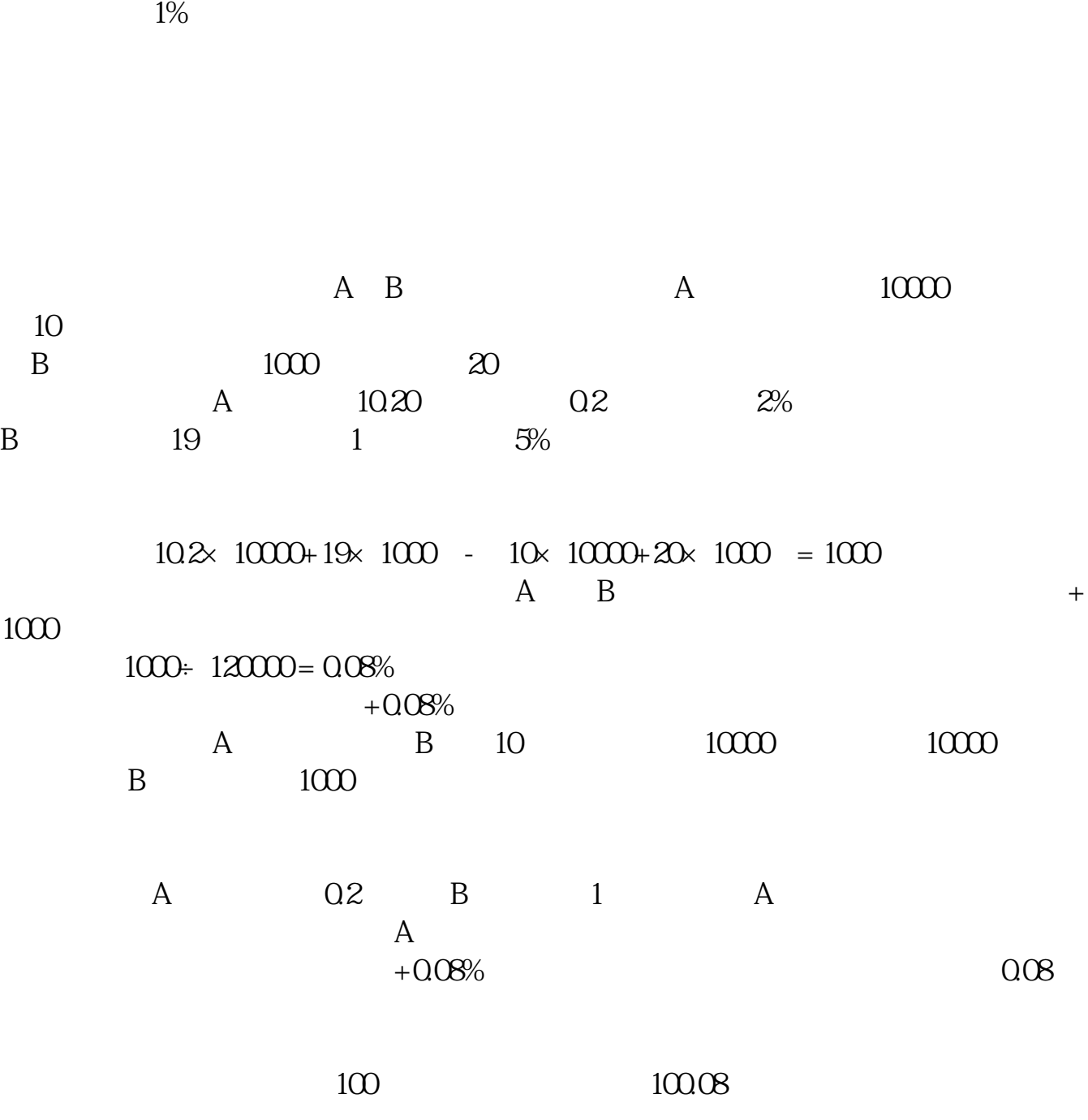

文章来源:\*://\*gupiao-blog\*/post/42.html

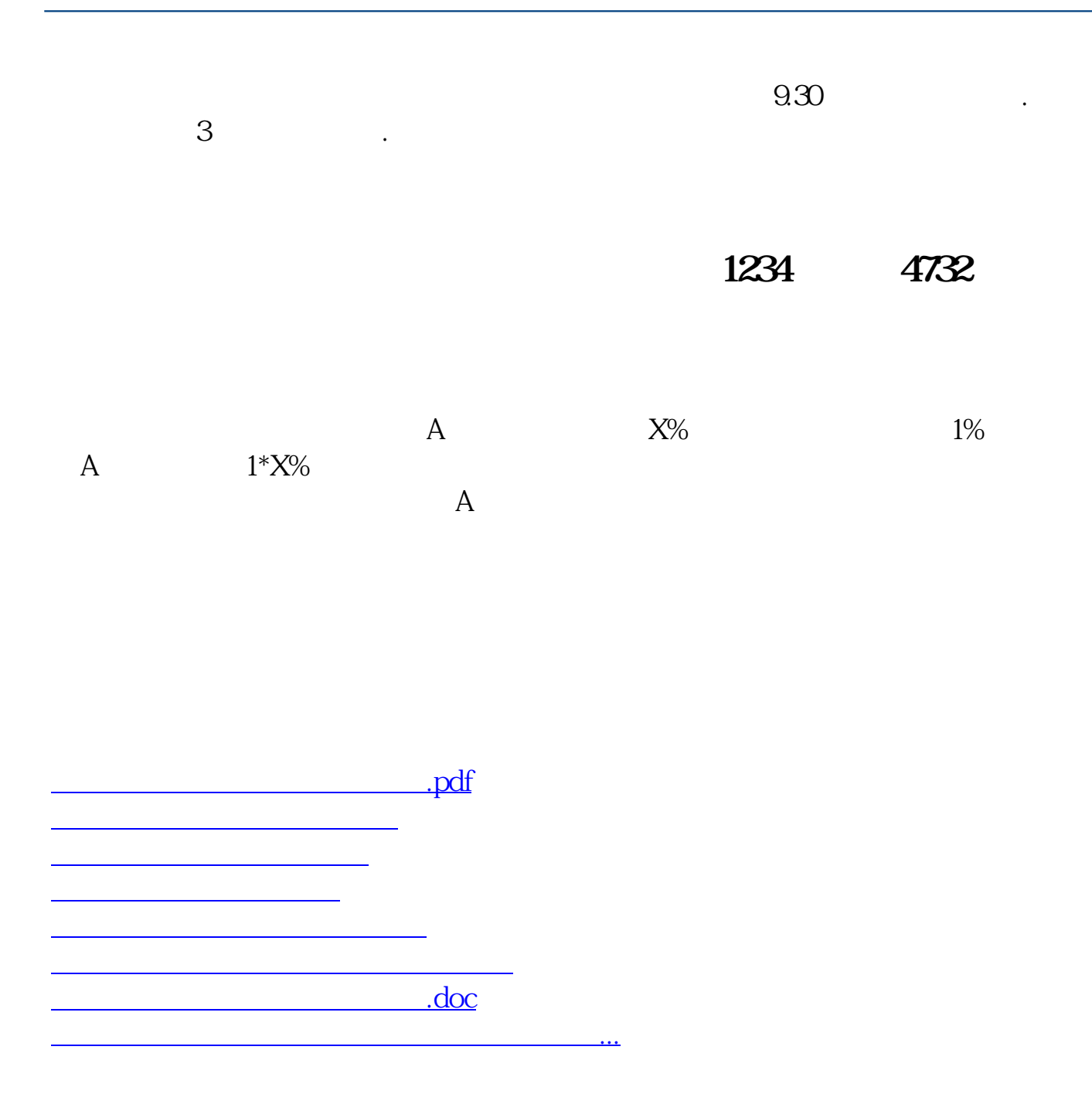

<u><https://www.gupiaozhishiba.com/store/23256533.html></u>